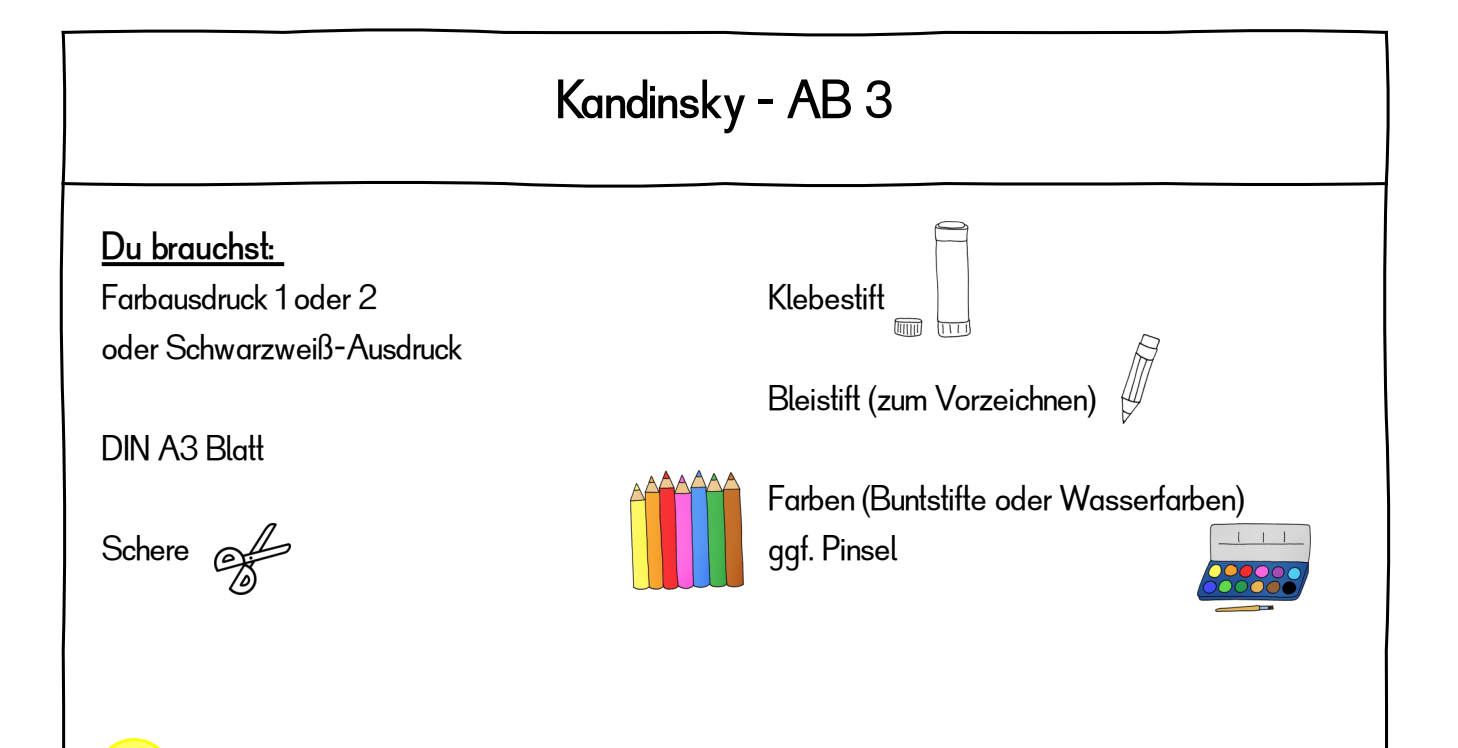

Du kannst zwischen den beiden Bildern, die du auf der nächsten Seite siehst, auswählen.

Es handelt sich um **Ausschnitte aus Bildern von Kandinsky**.

1

 Den Ausschnitt musst du ausdrucken, ausschneiden und mitten auf ein DinA3 Papier kleben.

Dann versuchst du das Bild von Kandinsky auf der weißen Fläche weiter zu malen. Die Punkte, Linien und Flächen kannst du ergänzen, verlängern und neu erfinden.

Für den Hintergrund sollst du die selbe Farbe, die Kandinsky benutzt hat, verwenden, so dass man zwischen dem Ausschnitt von Kandinsky und dem, was du gemalt hast, kaum unterscheiden kann. Am besten nutzt du die Formen, die im Ausschnitt zu sehen sind, verlängerst sie oder wiederholst sie.

Falls du keinen Farbdrucker hast, dann drucke das Bild in schwarzweiß aus und male es einfach bunt aus. Ergänze erst danach das Bild rings herum.

## Bildausschnitt 1

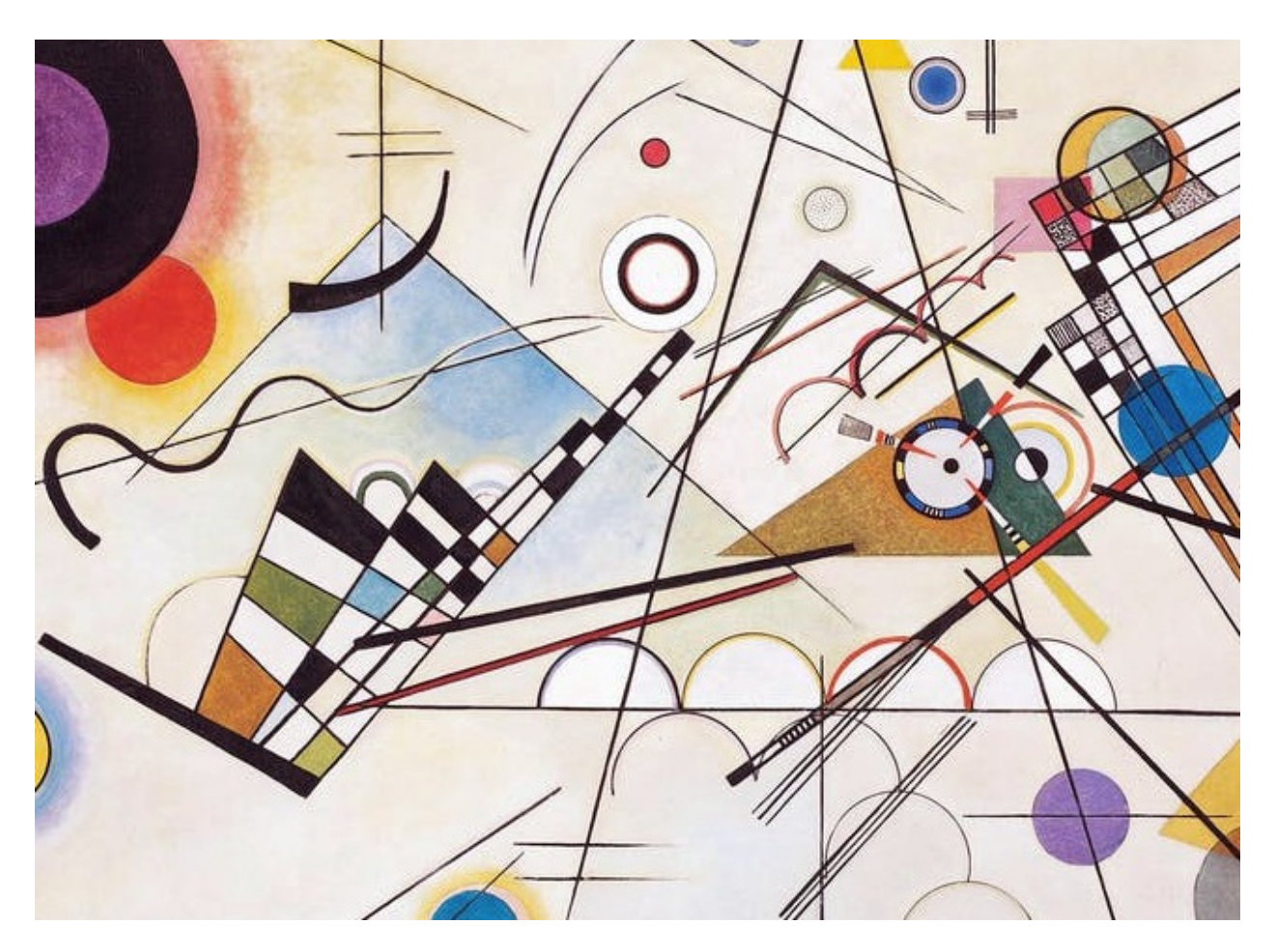

Ausschnitt-Wassily Kandinsky, Komposition VIII, 1923, New York, Solomon R. Guggenheim Museum | Foto: wassilykandinsky.net

## Bildausschnitt 2

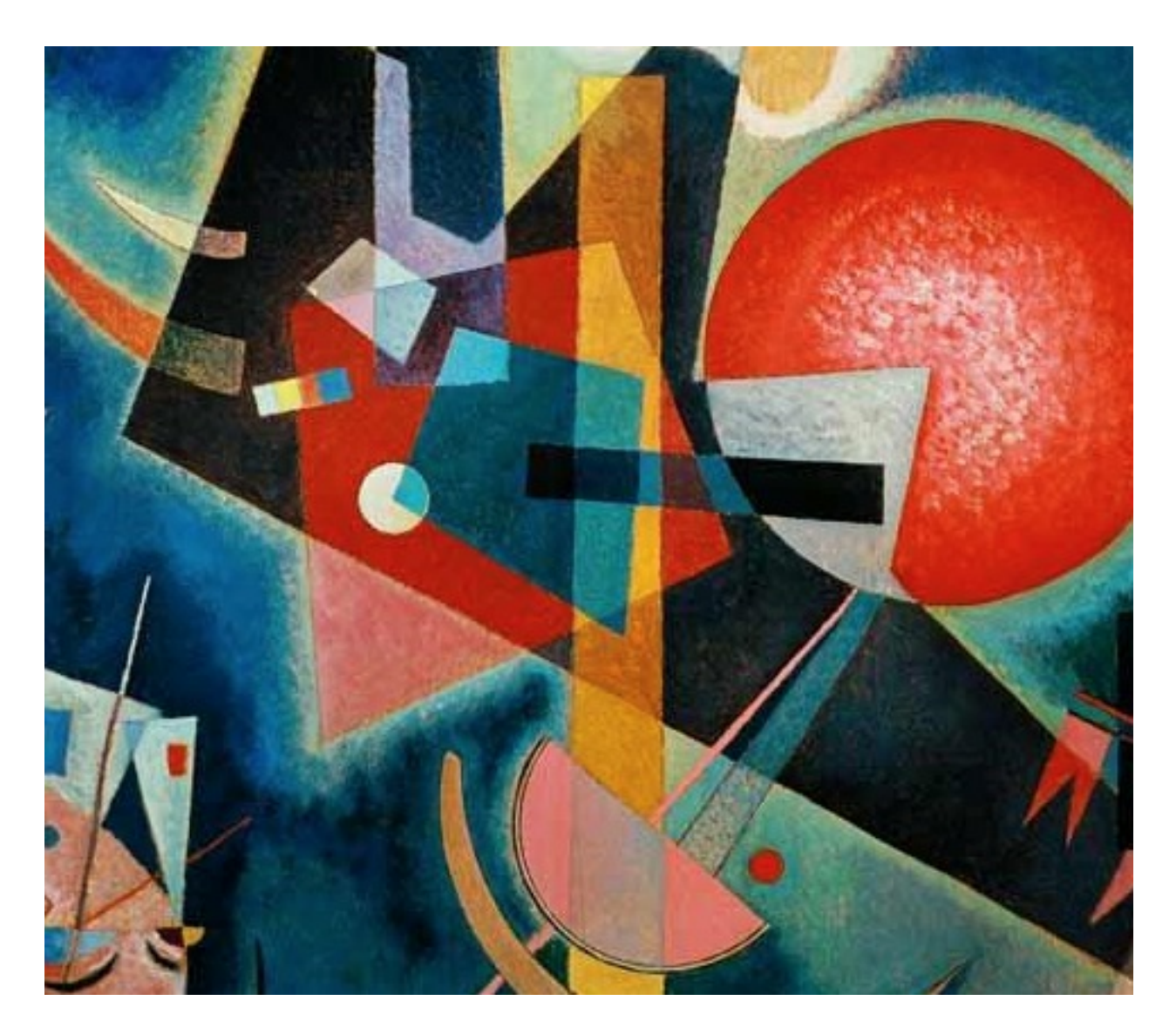

kunstkopie.de: Wassily Kandinsky "Im Blau"